# Estruturas de Repetição PARTE 1:

Repetições **Contadores** 

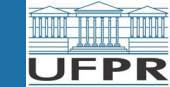

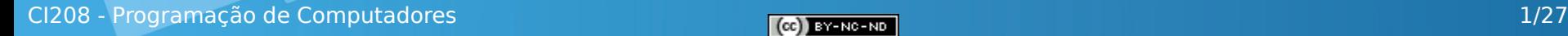

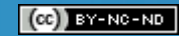

## Sumário

- Estrutura de Repetição
- Contadores

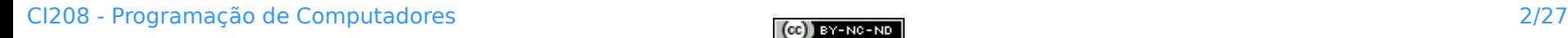

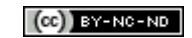

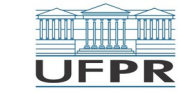

## Repetições – Primeiro exemplo

Escrever "Mamãe, eu te amo!" 10 vezes

```
/* Programa 'Mamãe eu te amo' */
#include <iostream>
using namespace std;
int main()
{
    cout << "Mamãe, eu te amo!" << endl;
    cout << "Mamãe, eu te amo!" << endl;
    cout << "Mamãe, eu te amo!" << endl;
    cout << "Mamãe, eu te amo!" << endl;
    cout << "Mamãe, eu te amo!" << endl;
    cout << "Mamãe, eu te amo!" << endl;
    cout << "Mamãe, eu te amo!" << endl;
    cout << "Mamãe, eu te amo!" << endl;
    cout << "Mamãe, eu te amo!" << endl;
    cout << "Mamãe, eu te amo!" << endl;
    return 0;
}
```
- O programa tem um fluxo sequencial
- O programa não explora o que o computador faz de melhor  $\rightarrow$  repetir

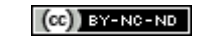

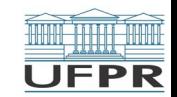

## Comando de repetição: **while**

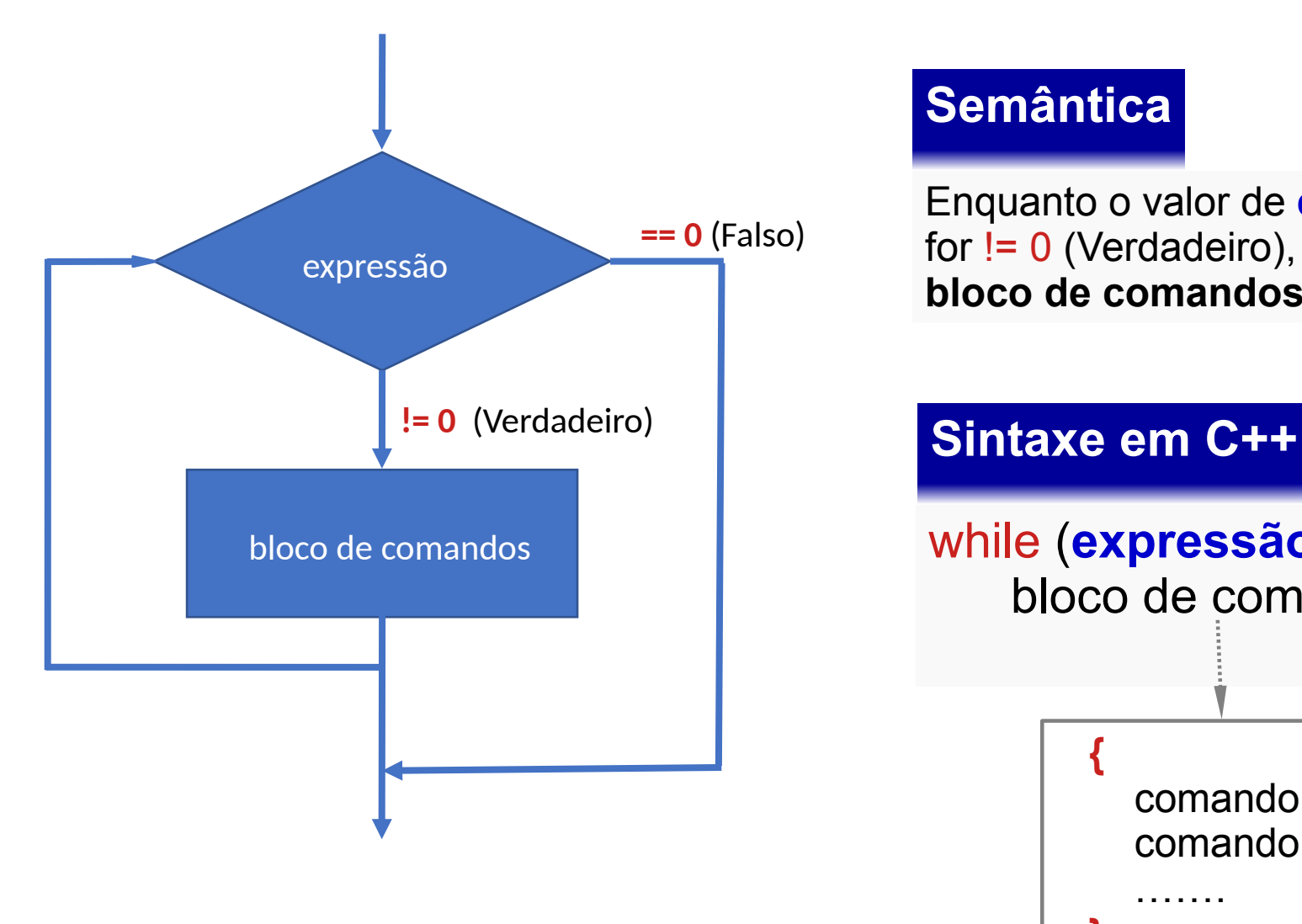

#### **Semântica**

Enquanto o valor de **expressão** for != 0 (Verdadeiro), executa **bloco de comandos**.

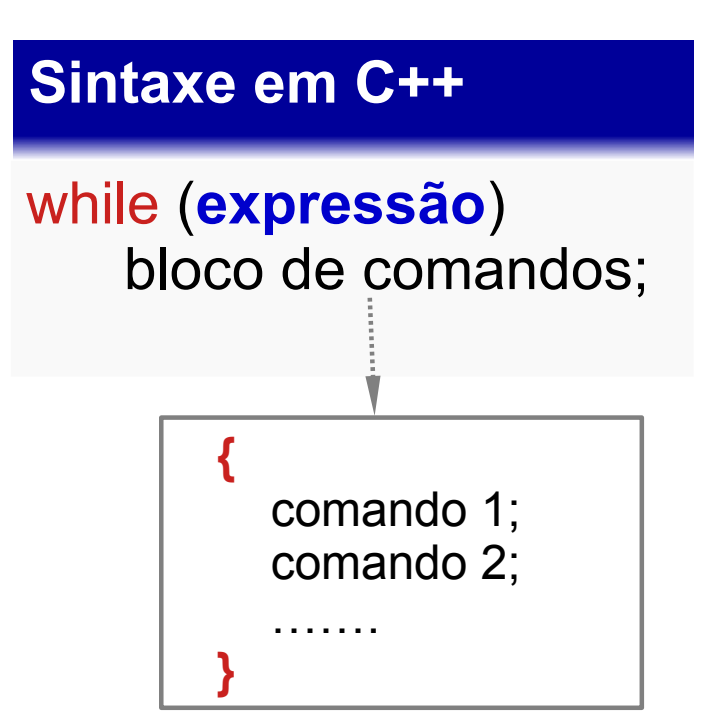

**UFPR** 

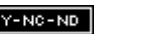

### Desenvolvimento de um Programa com Repetição

- Não é fácil !!!
- Você não escreve o comando repetitivo de forma linear
- Passos:
	- 1. Reconhecer o padrão repetitivo
	- 2. Definir controles de repetição (nesta aula, com contador)
	- 3. Definir a condição de parada

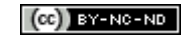

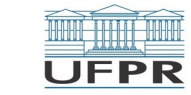

## Padrão repetitivo

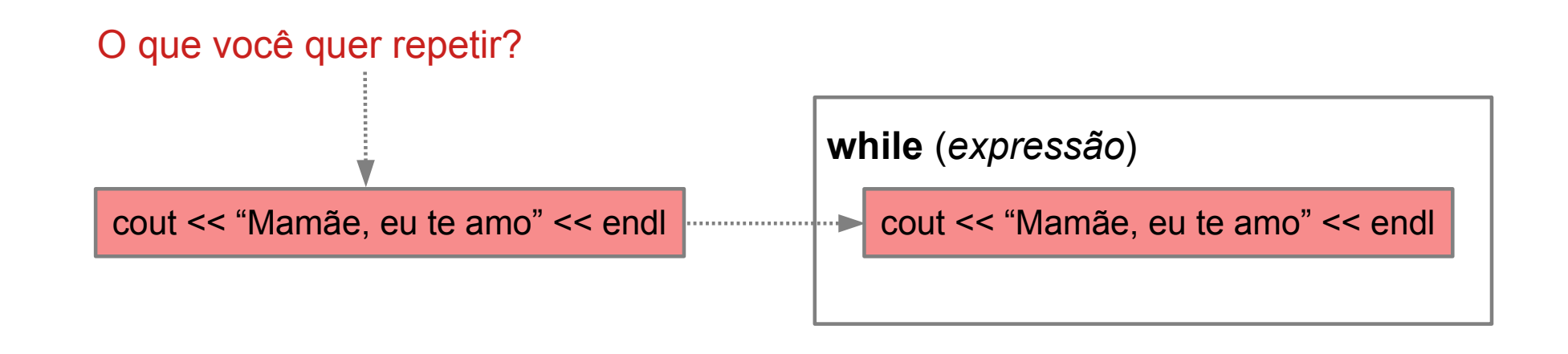

#### Você tem que reconhecer o **Padrão Repetitivo**

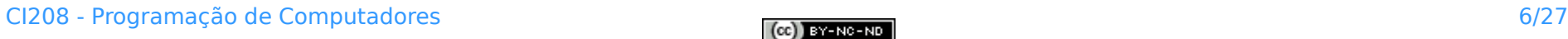

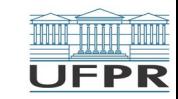

## Controle da repetição

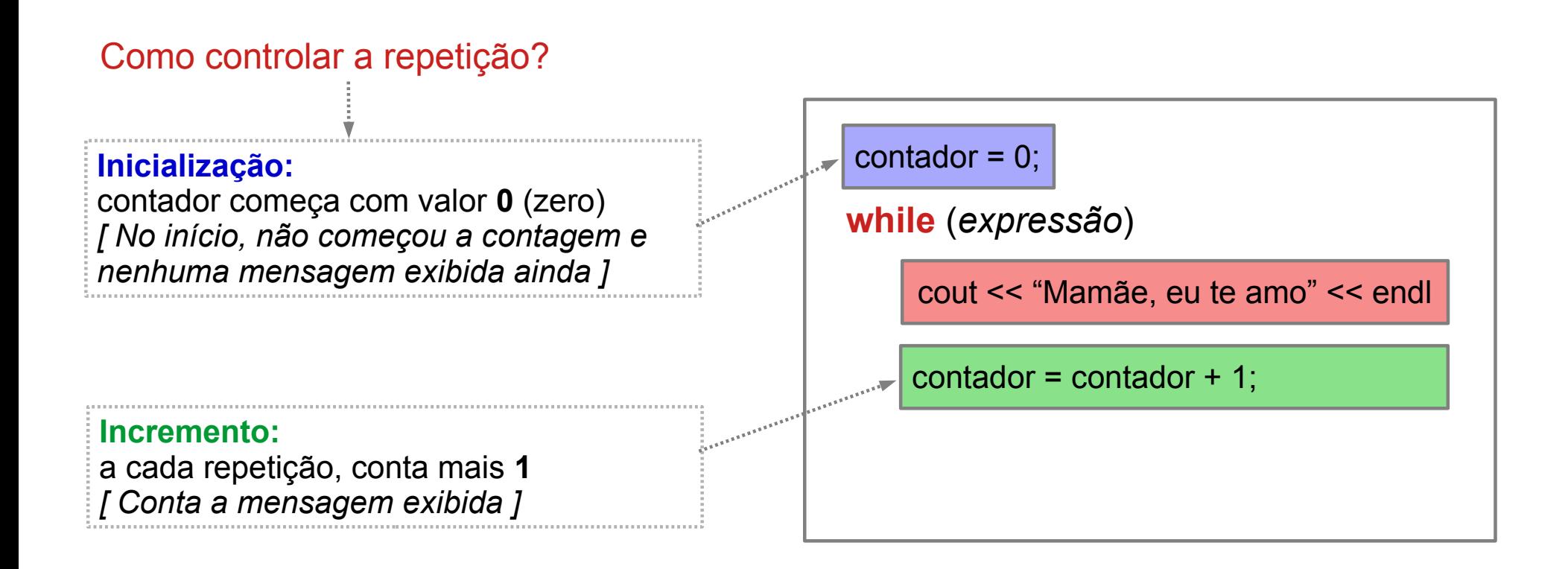

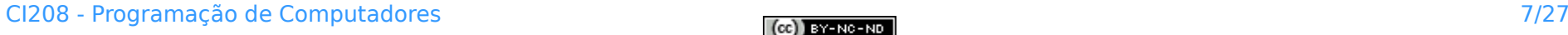

PR

## Bloco de repetição

O incremento TAMBÉM deve fazer parte da repetição: **bloco de comandos da repetição**

Os comandos entre **{** e **}** criam um único **bloco de comandos**.

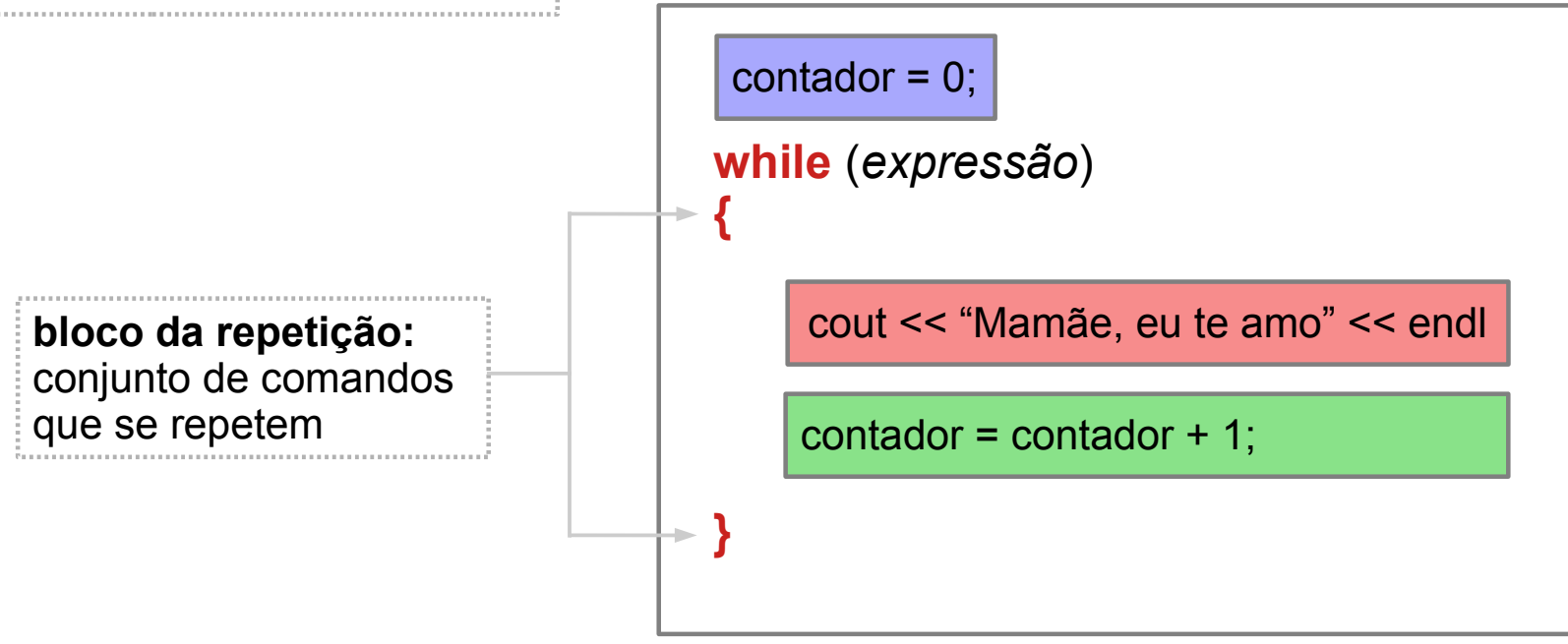

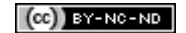

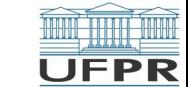

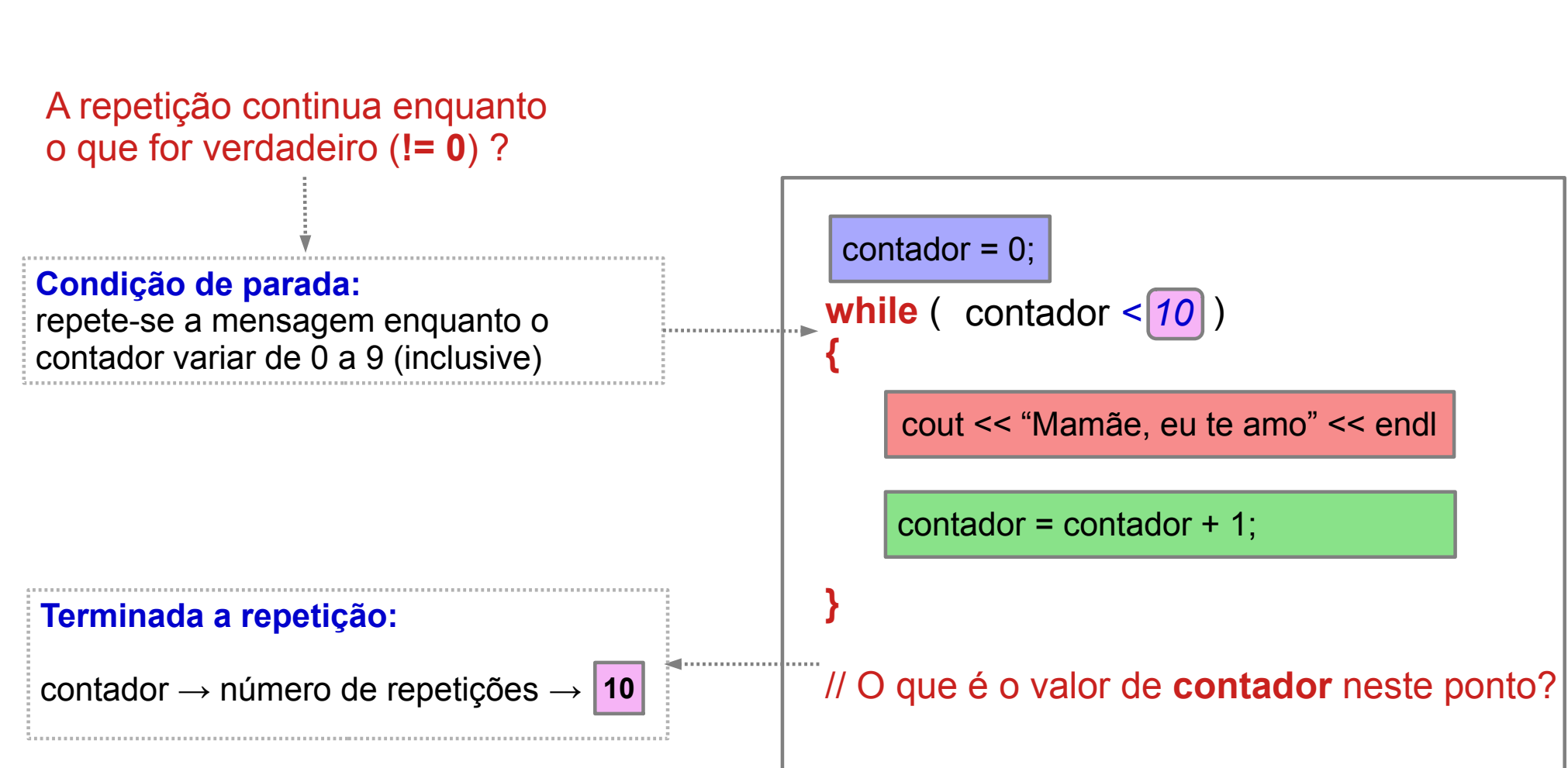

# Condição de Parada

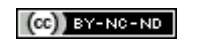

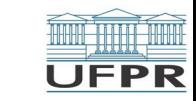

### Programa completo

```
/* Programa 'Mamãe eu te amo' */
#include <iostream>
using namespace std;
int main()
{
    int contador;
   contador = 0;
   while ( contador < 10 )
 {
       cout << "Mamãe, eu te amo!" << endl;
      contador = contador + 1;
 }
    return 0;
}
```
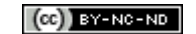

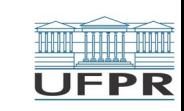

## Escrever os números de 1 a 10

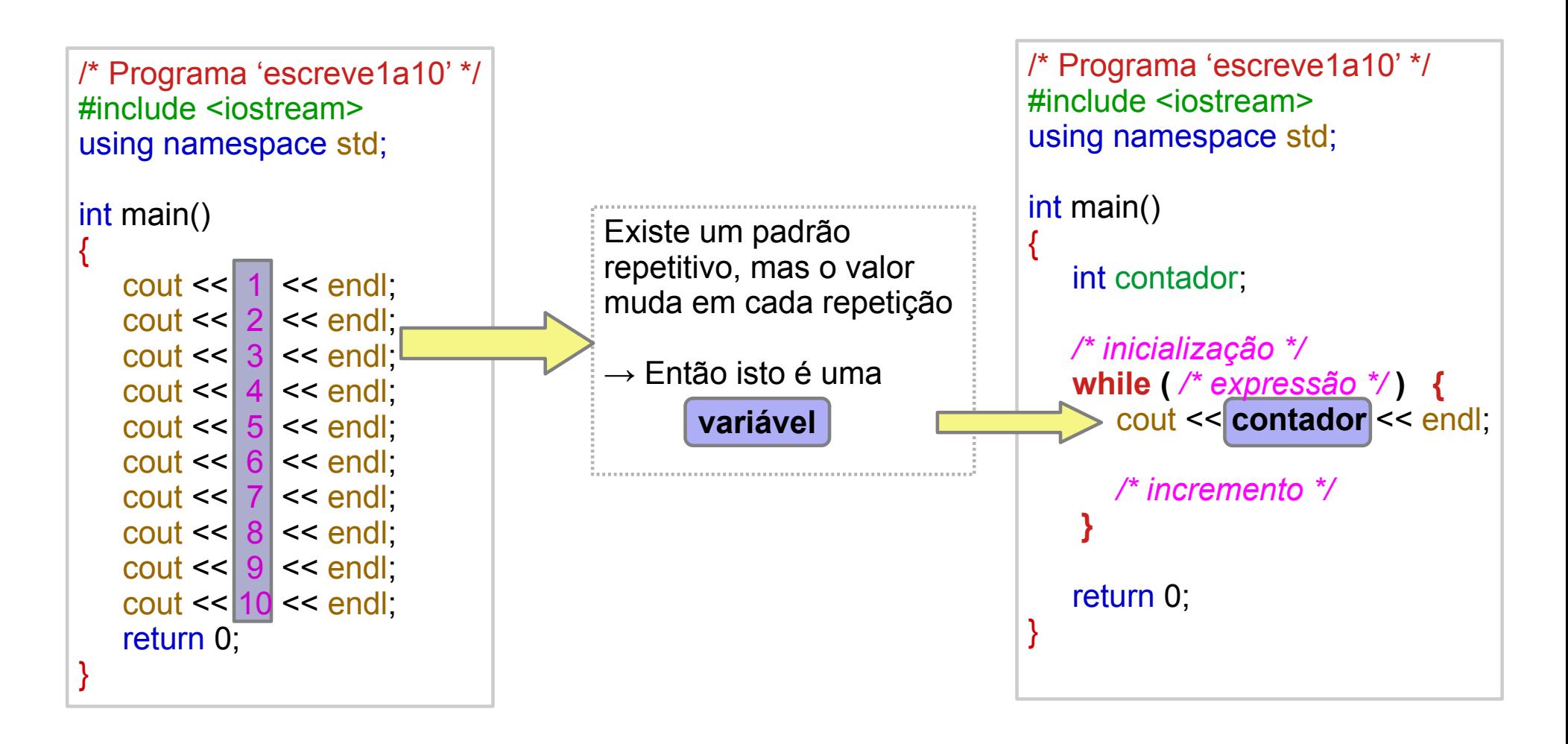

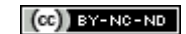

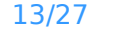

**UFPR** 

## Escrever os números de 1 a 10

```
/* Programa 'escreve1a10' */
#include <iostream>
using namespace std;
int main()
{
    int contador;
    contador = 1; // inicialização
    while ( contador <= 10 )
 {
       cout << contador << endl;
      contador = contador + 1; // incremento
 }
    return 0;
}
```
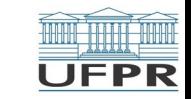

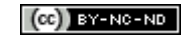

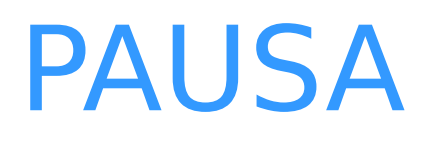

PH.

#### Escrever os inteiros pares no intervalo 1..100

```
/* Programa 'pares1a100' */
#include <iostream>
using namespace std;
int main()
{
   cout << 2 < << endl;
   cout << 4 << endl:
   cout << 6 << endl:
 ….
   \cot \ll 100 \ll \text{end}:
    return 0;
}
```
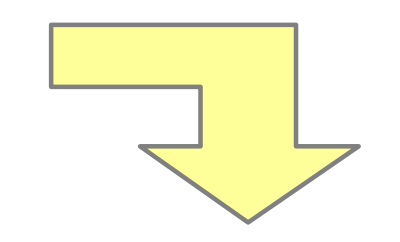

O **padrão repetitivo** é o mesmo, mas vamos mudar o nome da variável de contagem para **k**:

 */\* inicialização \*/* **while (** */\* expressão \*/* **) {**  $\text{cout} \ll k \ll \text{end}$ : */\* incremento \*/* **}**

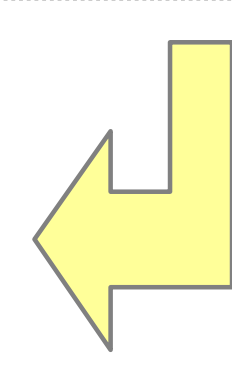

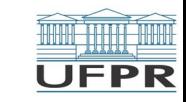

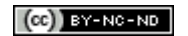

#### Escrever os inteiros pares no intervalo 1..100

O valor inicial de **k** é 2:

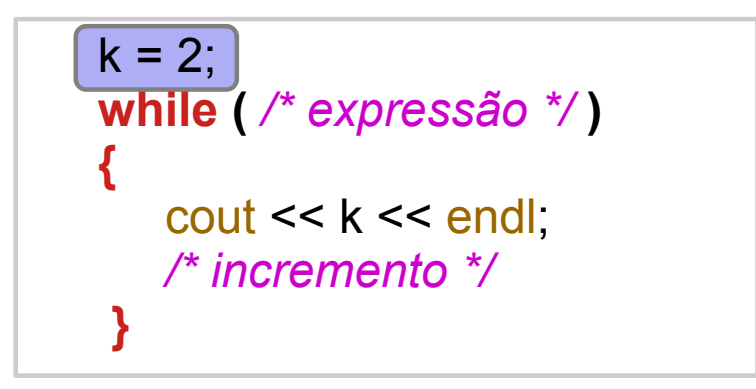

O incremento é de 2 em 2

$$
k = 2;
$$
\nwhile ( $\frac{*}{*}$  expressão  $\frac{*}{}$ )\n

\n{  
cout <<  $k$  << end!  
\n $k = k + 2;$ \n

 $\mathbf{L}$ 

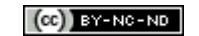

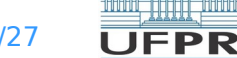

#### Escrever os inteiros pares no intervalo 1..100

```
Repete enquanto valor de k menor ou
igual a 100:
```

```
 int k;
   k = 2:
    while ( k <= 100 ) {
      \cot \csc \csc \coshk = k + 2;
 }
```
#### **Programa completo:**

```
/* Programa 'pares1a100' */
#include <iostream>
using namespace std;
int main()
\{ int k;
   k = 2:
    while ( k <= 100 ) {
       \text{cout} \ll k \ll \text{end}:
       k = k + 2;
 }
    return 0;
}
```
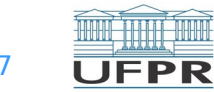

## Exercício

Escrever um programa que leia dois valores inteiros *n1*, *n2*, onde *n1 ≤ n2*, e exiba na tela os valores inteiros no intervalo *[n1,n2]*.

Qual o valor inicial de **k**?

Qual a condição de parada?

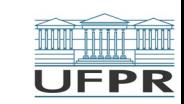

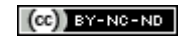

## Escrever os números de **n1** a **n2**

```
/* Programa 'escreve_N1aN2' */
#include <iostream>
using namespace std;
int main()
{
    int n1, n2, k;
 cin >> n1 >> n2;
// Leitura dos extremos do intervalo
   k = n1;
 while ( k <= n2 ) 
// Condição de parada → k atinge extremo superior
 {
      \text{cout} \ll k \ll \text{end} k = k + 1;
// Incremento de k }
    return 0;
}
                     // Inicialização de k ← extremo inferior
```
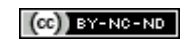

**UFPR** 

## Escrever valores de uma série

#### $1^2$   $2^2$   $3^2$   $4^2 \cdots$   $100^2$

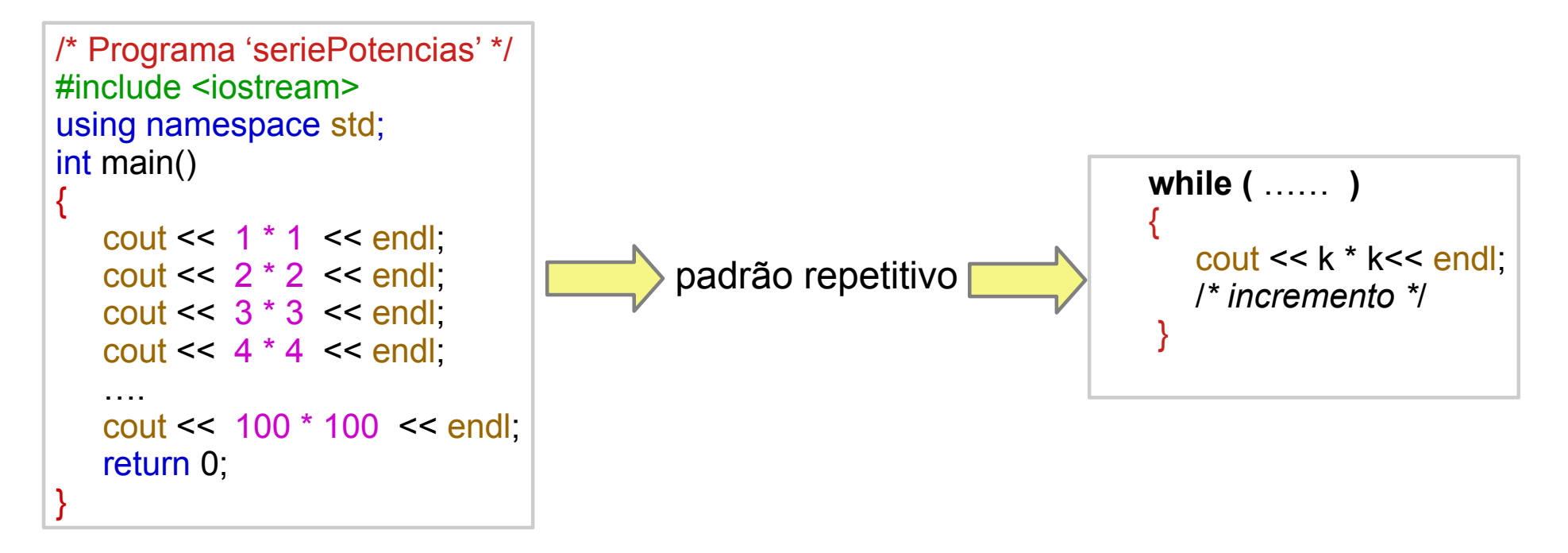

Escrever o programa completo.

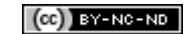

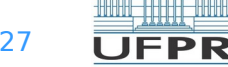

## Escrever valores de uma série

```
/* Programa 'seriePotencias' */
#include <iostream>
using namespace std;
int main()
{
   int k;
  k = 1;
 while ( k <= 100 )
// Condição de parada → k > 100
\{ cout << k * k << endl;
// Imprime o quadrado de k
 k = k + 1;
// Avança para o próximo inteiro }
   return 0;
}
                    // Inicialização de k ← 1
```
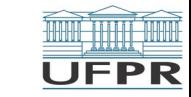

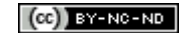

## Calcular a soma de pares de números

Ler uma sequência de 20 pares de números e, para cada par, escrever sua soma.

Exemplo:

13+13=26

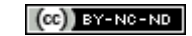

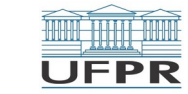

## Programa sequencial 'somaParesValores'

```
/* Programa 'somaParesValores' */
#include <iostream>
using namespace std;
int main()
{
    int n1, n2;
   cin \gg n1 \gg n2 :
   cout << n1 << " + " << n2 << " = " << n1 + n2 << end;cin \gg n1 \gg n2 ;
   cout << n1 << " + " << n2 << " = " << n1 + n2 << end ...
   cin \gg n1 \gg n2 :
   cout << n1 << " + " << n2 << " = " << n1 + n2 << end return 0;
}
```
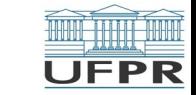

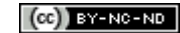

## Programa 'somaParesValores2'

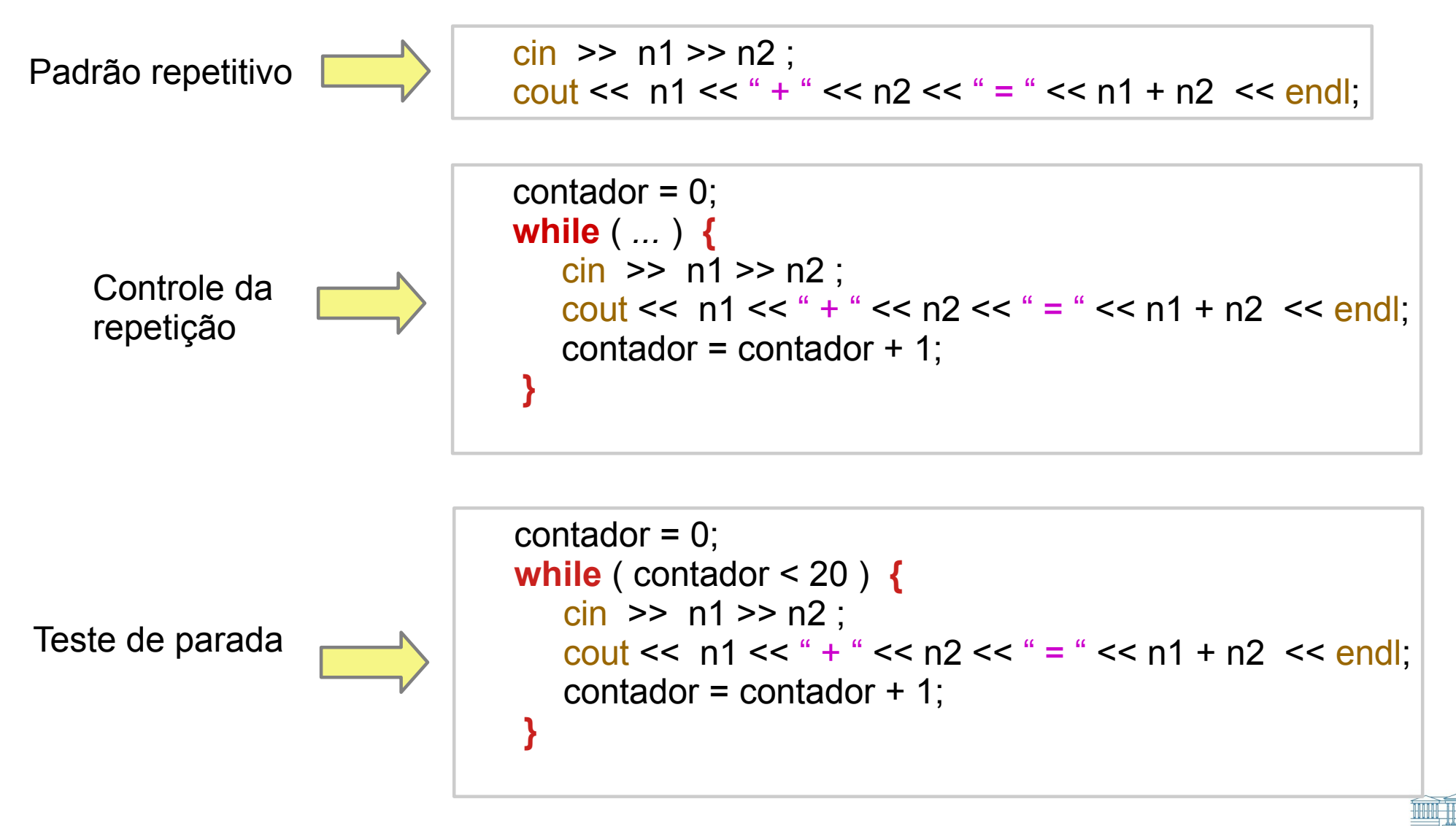

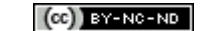

**UFPR** 

## Programa 'somaParesValores2' completo

```
/* Programa 'somaParesValores' */
#include <iostream>
using namespace std;
int main()
\{ int n1, n2, contador;
   contador = 0;
    while ( contador < 20 ) {
      cin \gg n1 \gg n2 ;
      cout << n1 << " + " << n2 << " = " << n1 + n2 << end;
      contador = contador + 1;
 }
    return 0;
}
```
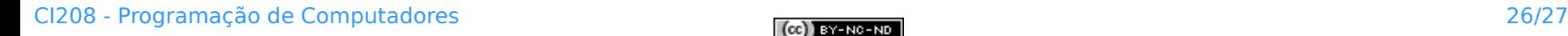

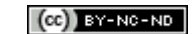

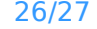

## Exercícios para aula online

Após assistir todas as vídeo-aulas da semana, procure trabalhar na **Lista de exercícios** do Tópico **Estruturas de Repetição**, na sala virtual da disciplina na UFPR Virtual.

Estes exercícios serão usados nas aulas *online* para esclarecer e consolidar os conceitos abordados até aqui.

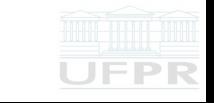

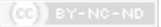

## Leitura complementar

#### Acesse as **Leituras complementares** do Tópico **Estruturas de Repetição**, na sala virtual da disciplina da UFPR Virtual.

Elas são importantes e auxiliam na compreensão dos temas abordados até aqui.

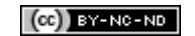

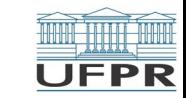

**Créditos:** O conteúdo original deste documento é de autoria da Profª Carmem Satie Hara (DINF/ET), e foi adaptado pelo Prof. Armando L.N. Delgado (DINF/ET) para uso na disciplina *Programação de Computadores* (CI208, CI180, CI183)

Compartilhe este documento de acordo com a licença abaixo

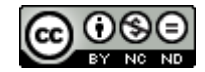

Este documento está licenciado com uma Licença *Creative Commons* **Atribuição-NãoComercial-SemDerivações** 4.0 Internacional. <https://creativecommons.org/licenses/by-nc-sa/4.0/>

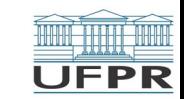

**THEFT**